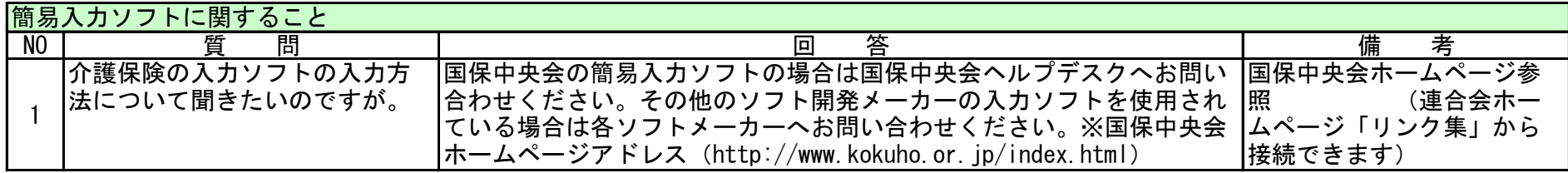

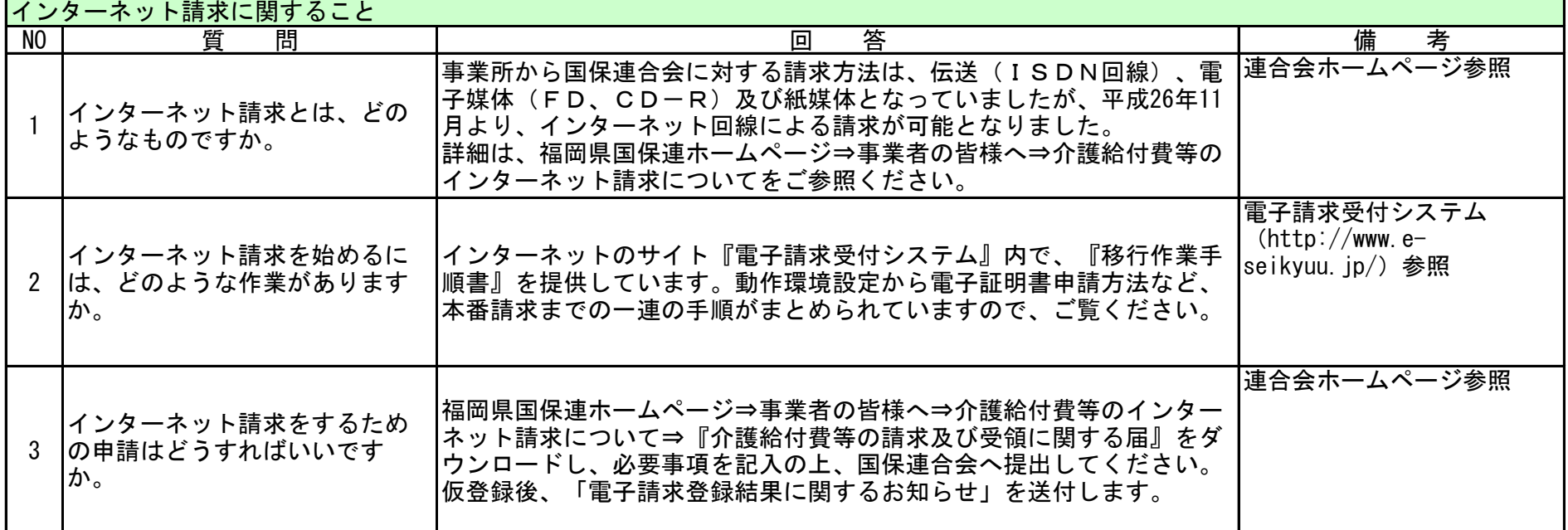

## 伝送に関するQ&A

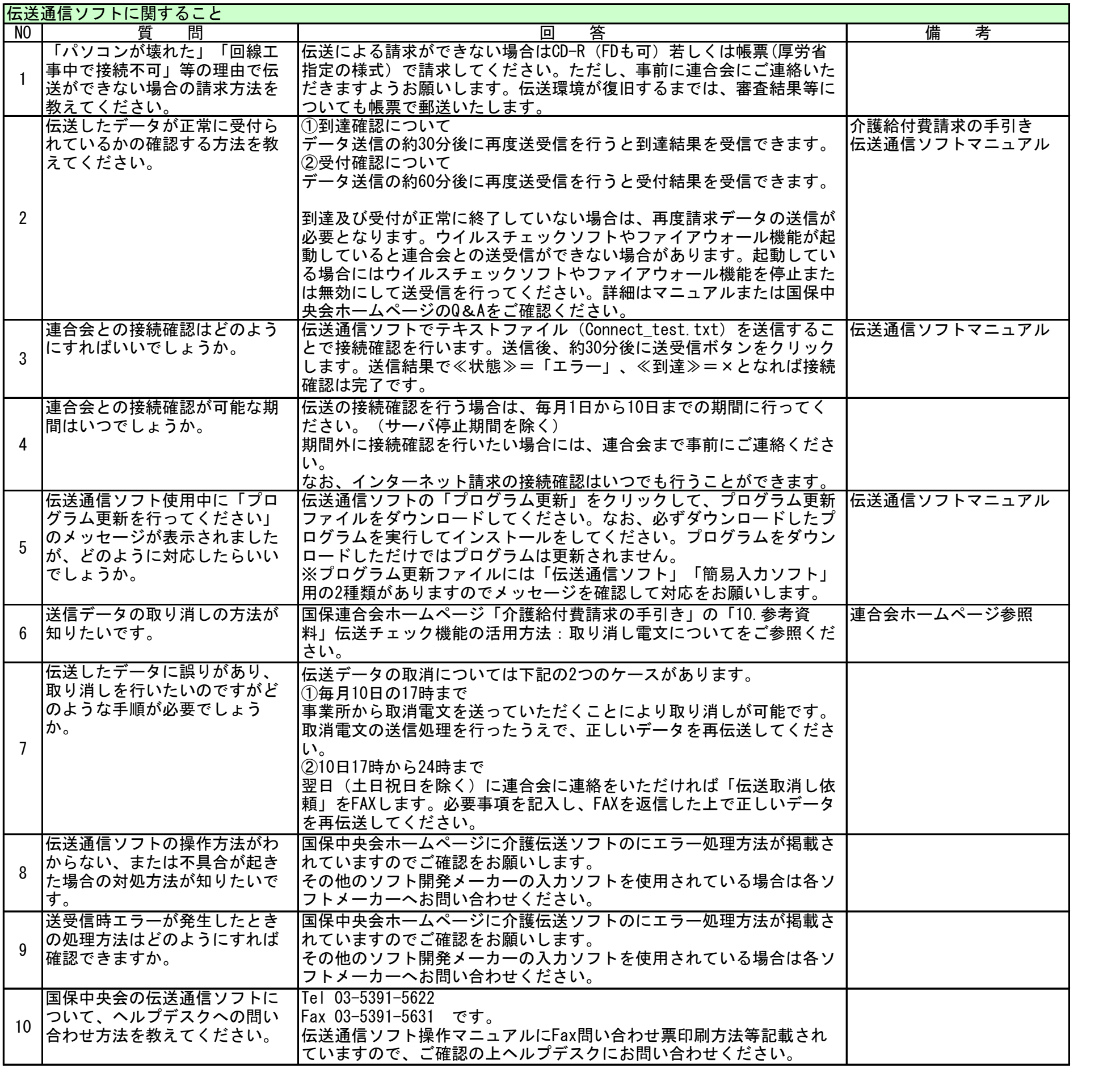

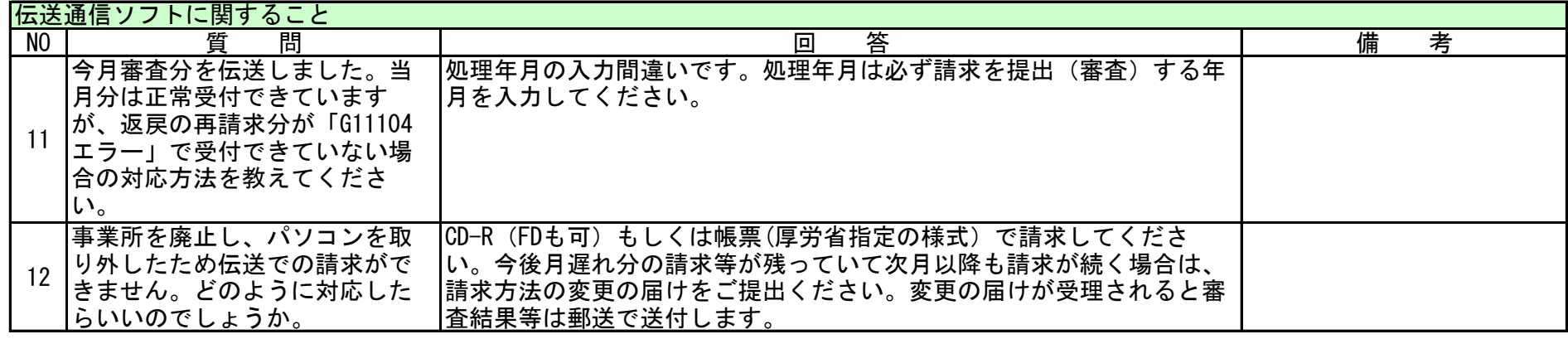

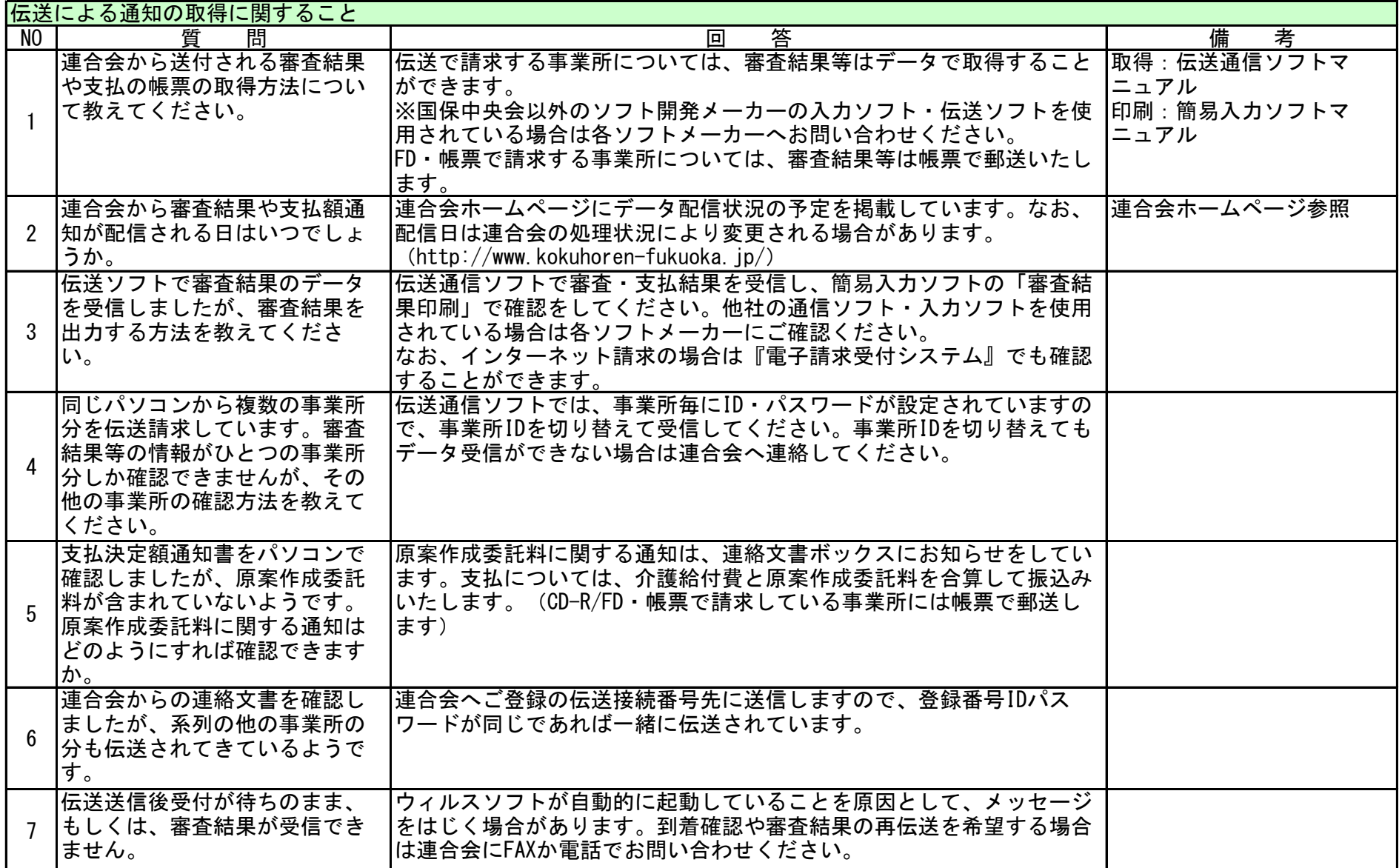